X-Plane 10 Global - 64 Bit - Africa Scenery Hack Patch With Key (Updated 2022)

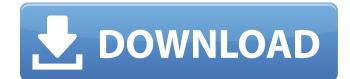

The X-Plane® 10 global scenery is a free, optional, download that you can activate in X-Plane® 10 via "Add-ons" in the simulator Options Menu. Note: This has been updated to the 64-bit version! You can still buy this scenery if you wish to! X-Plane 10 simulates your flight across the surface of the earth at real-world speeds and gives you the ability to effortlessly change time of day, seasons, weather conditions, custom surface types, day / night cycle, lights, satellites, clouds, and more. This scenery is complete with the most detailed surface types ever seen in X-Plane and it is fully compatible with 3rd party add-ons. It includes the most realistic ground and runway databases, a fullfeatured Airport Facility/Runway data base (and all it contains), and dozens of airplane parts that allow for endless customization options. While the scenery is a free download, you can also purchase X-Plane® 10 and receive our airport database for a price. The default set of airports is limited to 7 locations and the number of runways, which is the most economical choice. Features: The most realistic surface types ever seen in X-Plane (640 surface types included) Fully customizable view (zoom, pan, and control) Fully customizable controls Part library with airplane parts and support for standard x-plane parts Weather conditions, day / night cycle, and lighting can be changed without making code changes Airport facility database and runway database: 3000 data point databases for airports and 3000 data point databases for runway incl. taxiways and aprons More than 100 airplane parts with engine and parts easily available from any aircraft July 11, 2014 X-Plane Pro v10.2 is available now. New headline feature of this update is the introduction of the fun, customizable, and truly dynamic weather and weather radar. This is thanks to the fact that the X-Plane® 10 graphics engine is now being leveraged to utilize the amazing power of HTML 5, which means that in the future you can expect to see more and more X-Plane content that will be fully interactive (think weather radars and other dynamic content) in the new exciting era of web technologies. Download You can obtain the latest version of X-Plane Pro, as well as the current tutorial documents, from the X-Plane® 10 website:

# Features Key:

- Create your very own world complete with mountains, trees, and jungles Africa!
- More 1,000's of graphical items available
- 63 missions flown
- Addictive" the First and Only Aircraft Simulator Station
- New and improved Cockpit Display
- "Fully Functional" Detailed Stabilization System
- Choose from over 60 unique aircraft
- Multiple mission types Mountain, Forest, Urban and Desert regions. Set off on exploratory missions or perform deadly attacks!
- 2 Race Modes
- Team and Mercenary
- Race against your buddy on Track 2
- Complete Missions to earn a bit of XP and unlock new aircraft and scenery
- Earn cash and XP points by selling your planes!
- Career to unlock a variety of unbelievable rewards
- Challenge your friends to Air Combat!

### X-Plane 10 Global - 64 Bit - Africa Scenery Free Latest

Includes the default Africa Scenery.#!/usr/bin/env ruby require\_relative '../common' require\_relative

'../ls.rb' # test for relative path to avoid the creation of the directory # if it does not exist yet # rit49/ is the one containing the repository root # - lite:: is the top most directory containing the.git if File.exists? lite::"package.json" # if it does not exist yet, create it File.open(lite::"package.json", "w") { |f| f.write "test: 42" } File.open(lite::"package.json", "a") { |f| f.write File.join(lite::"package.json") } File.open(lite::"package.json", "a") do |f| puts "::" \* f.linelength puts "::" \* f.linelength puts "::" \* f.linelength file = File.join lite::"package.json" puts "file path : #{file}" puts "line number : #{file.lineno}" puts "--mock===== --list" puts "content of the package.json file" puts "--file content (filepath) : #{file}#{":"}#{file.read}" puts "--file content (filepath) : #{file}#{":"}#{file.read}" end puts "::" \* f.linelength if File.exists? file puts "::" \* f.linelength puts "::" \* f.linelength end exit(0) end def ls\_main(argv) path = argv.first Dir.chdir(argv[1]) cmd = "git ls-files --cached" ret = system(cmd) exit(ret? 1 : 0) end Dir. d41b202975

# X-Plane 10 Global - 64 Bit - Africa Scenery (LifeTime) Activation Code Free Download PC/Windows

- World : On a map, larger zoom level to enable the most comfortable flying. On a small zoom level the most detailed cities and landscape are displayed.- World Presets : Select a custom world presets and experience the real African scenery.- Full walkthrough : Step by step flight guide with stopovers and description of what is going on. All airports have an extended route.- Speed of the clouds : Change the way the clouds behave: slow, medium or fast.- Weather : Make your weather fade or get extreme.- Airports : See all the major airports of the world.- Airplane : See and control all airplanes as usual. Add /Remove /Rotate /Scale.- Extensions : Adjust the extensions of all airports. This has no visual impact on the airports.Add /Remove /Rotate /Scale.- Navigation aids : See all navigation aids on the map. Activate or deactivate them for free.- Photo Mode : Take pictures of the scenery.iPlanner : Fly direct to airports. Each airport now has an individual iPlanner interface. Optimisations and Improvements:- Enhancements for MacBook Pro Retina Display: Display flight map on a larger scale without requiring a virtual display mode. Very important for the virtual pilot not to break his view of the traffic.- Many scenery details and settings have been optimized and improved, to obtain an almost perfect display of Africa.- Improved interaction with the Customizer: Personalize the appearance of your aircraft by using the features that were only available in X-Plane 9.0: Aero markings, tail-planes, canards, rotor-blades, wings-lights, pneumatic tires and many others.-Numerous fixes and improvements for VFR flight:- Automatic climb towards higher airports for VFR approaches.- Selection of surface airways via a Navaids panel.- Navaids panel can be hidden when taking off from a VFR approach airport and displayed again when back in the traffic. Airports:New airports:KhartoumSudanSokotoNigeriaKoulikoroBanguiPrivetLagos

(Midnapore)KasabaShangaPassenger TerminalQuatre-IlesBatouilBatougouBagnères-de-LuchonLe Vald'AurellesBaie-DuchetAdran-sur-MadèreCorrèzeLe Bar-sur-LoupCuiseauxBouzauEnghienLivermore (Baton Rouge)MassenaMont

### What's new:

(280 Pg) Datamart Partners GmbH Description This Global area just below Europe truly gives the pilots an almost extraterrestrial impression and unifies the whole area with a stunning feeling - the panoramic view offers a unique experience of mountain ranges with an amazing feeling of space in high altitude - Explore seamlessly through 19 different airports in the subregion of Africa, the Scenery contains the following airports - 5 African airports, Egypt, Kenya, Tanzania, Ethiopia and Sudan. The Scenery with its typical African northern climate; offers both skydivers and parachutists a perfect desertlike environment, true, long and very straight parabilane lines and parachutes are included the scenery. All these airports have been personally hand crafted with the utmost care and attention to detailing over the years - with over 1000 file based elements to be scanned and then hand painted and hand textured - Take a first hand journey through Mars in a massive scale. If you want to know more about the scenery, please visit the description of the "Global" land site. Main village/ landing area Describe the main village or landing area in a simple fashion. AIRPORT NAME Type Criteria used Delivery D Criteria used Lock a description AFRICA Civilian Airport Min: Max: The airport is a handy civilian airport. TROPICAL Civilian Airport Min: Max: The airport is a handy tropical airport. VOLCANO Civilian Airport Min: Max: The airport is a civil airport. AFRICA Seaport Airstrip Min: Max: The coastal port of choice for transports. NATURAL POI Seaport Airstrip Min: Max: The airport is a natural coastal port of choice. TROPICAL Seaport Airstrip Min: Max: The airport is a tropical seaport and airport. VOLCANO Seaport Airstrip Min: Max: The airport is a volcanic port of seaport. AFRICA Military Airport Min: Max: The airport is used by

## Download X-Plane 10 Global - 64 Bit - Africa Scenery Activation [Mac/Win]

How To Install and Crack X-Plane 10 Global - 64 Bit - Africa Scenery:

- Download X-Plane 10 Game
- Download CRACK And INSTALL
- Crack in Game&

How To Install &

- 1. Download &
- 2. Installation
- 3. Installation &
- 4. Installing &

How To Crack &

- 1. Cracking &
- 2. Install &
- 3. Cracked &
- 4. Install &
- 5. System Requirements:

Windows XP SP3 or later Processor: Intel Core 2 Duo E7400 or AMD Athlon 64 X2 4600+ Memory: 2GB of RAM Graphics: Nvidia GeForce 9600 or ATI Radeon HD 3200 Hard disk: 1GB of free space Network card: Broadband Internet Connection (broadband is recommended, if you have no broadband then you can use dialup.) View this game on steamThermal effects of laser therapy on human skin. The purpose of this study was to examine the thermal effects of

https://kuchawi.com/rpg-sounds-pirate-ship-sound-pack-keygen-forlifetime-latest-2022/ https://wocess.com/wp-content/uploads/2022/07/AgarestGeneratio ns\_Of\_War\_Premium\_Edition\_Upgrade\_Crack\_Full\_Version\_\_Free\_U pdated\_2022.pdf https://www.raven-guard.info/carx-drift-racing-online-time-attackkey-generator-keygen-free/ http://www.sogoodliving.com/wp-

content/uploads/2022/07/Overcoming\_Obstacles.pdf

http://pixology.in/make-route-soundtrack-crack-keygen-with-serialnumber-2022-new/

https://www.asv-ventabren.fr/wp-

content/uploads/2022/07/Warlocks\_Tower.pdf

https://omidsoltani.ir/275627/underground-lords-crack-full-versionkeygen-for-lifetime-free.html

http://dottoriitaliani.it/ultime-notizie/senza-

categoria/aecsacaacaoec-license-keygen/

https://pigeonrings.com/wp-content/uploads/2022/07/chanunk.pdf https://oceanofcourses.com/galaxity-korea-vr-product-key-andxforce-keygen-registration-code-free-2022-latest/

https://streetbazaaronline.com/wp-content/uploads/2022/07/MOAl\_ Build\_Your\_Dream\_Product\_Key\_Free\_Download\_Latest.pdf http://babussalam.id/?p=34682

http://capabiliaexpertshub.com/wp-content/uploads/2022/07/Infinit e\_Dungeon\_Crawler\_Patch\_full\_version\_\_Free\_Download.pdf https://skilled-space.sfo2.digitaloceanspaces.com/2022/07/Mystica I\_Lights\_Serial\_Key\_\_Incl\_Product\_Key\_Free.pdf http://www.flyerbee.com/?p=201251